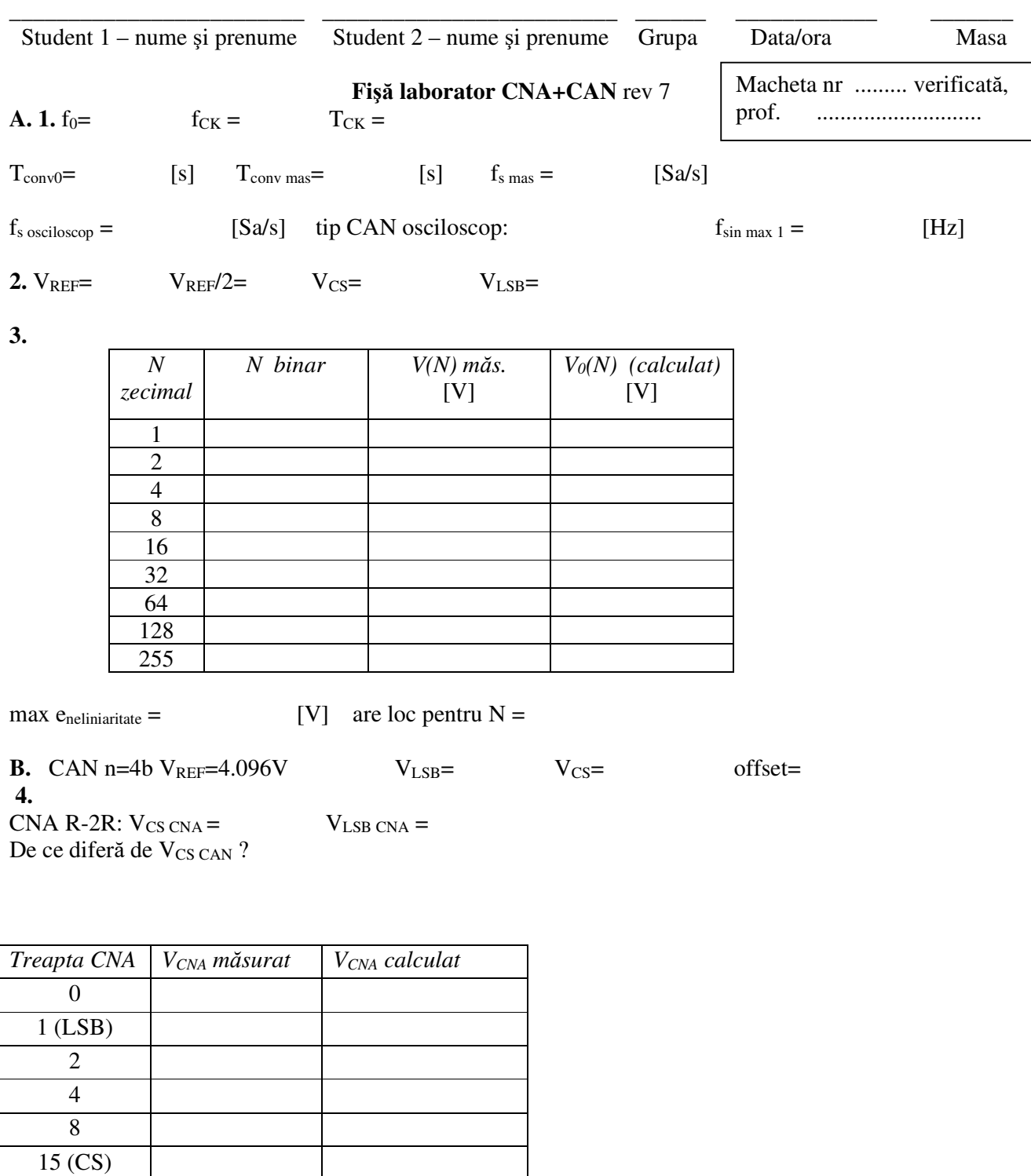

Surse de eroare CNA: Explicaţie alegere trepte CNA: **5.** f=1000Hz

 $N_{trepte}$  = T<sub>treapta</sub>= T<sub>conv</sub> mas =

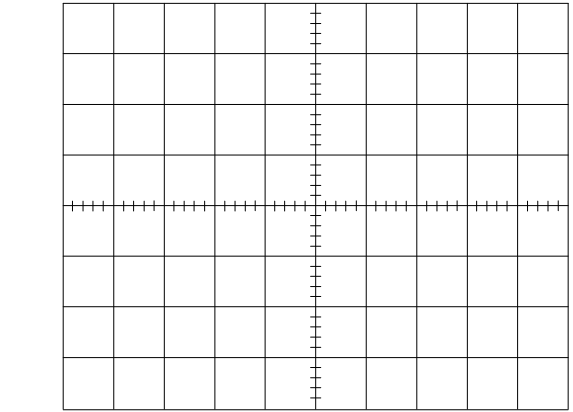

Explicaţi legătura:

Explicați scăderea nr. de trepte:

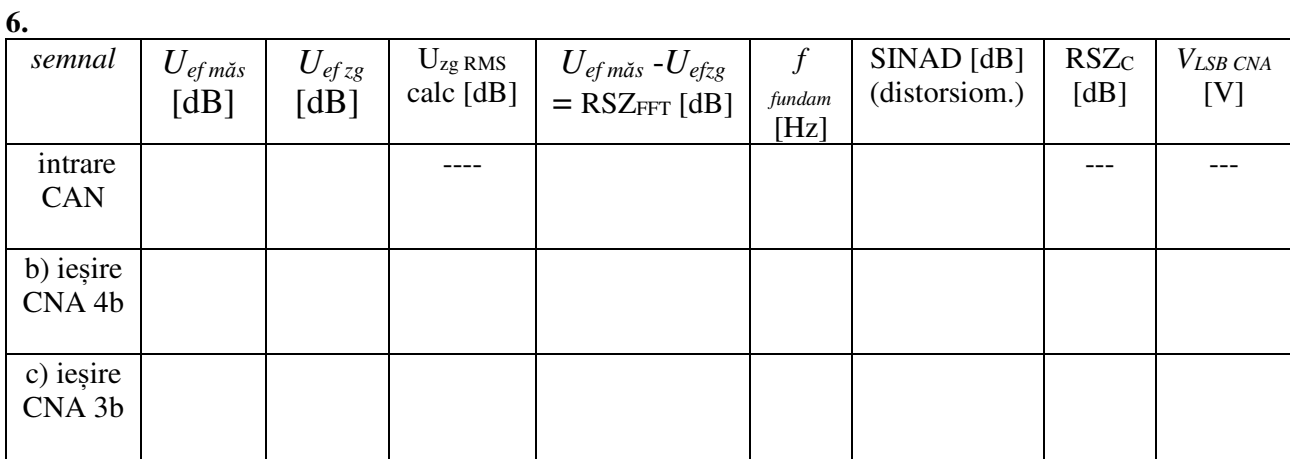

 $U_{ef\,z g\,analogic}$  [dB]  $=$ 

Explicații:

c) Explicații 4 biți → 3 biți :